# Årsredovisning

för

# Bostadsrättsförening Haga Boulevard

769635-1217

Räkenskapsåret

2022

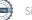

1(10)

Styrelsen för Bostadsrättsförening Haga Boulevard får härmed avge årsredovisning för räkenskapsåret 2022.

Årsredovisningen är upprättad i svenska kronor, SEK. Om inte annat särskilt anges, redovisas alla belopp i hela kronor (kr). Uppgifter inom parentes avser föregående år.

# Förvaltningsberättelse

# Allmänt om verksamheten

#### Föreningens ändamål

Föreningen har till ändamål att främja medlemmarnas ekonomiska intressen genom att i föreningens hus upplåta bostäder och lokaler samt tomtmark i anslutning till dessa åt medlemmarna till nyttjande utan begränsning i tiden. Bostadsrätt är den rätt i föreningen som en medlem har på grund av upplåtelsen.

#### Föreningsfrågor

Föreningen är ett privatbostadsföretag enligt inkomstskattelagen (1999:1229), d.v.s. att föreningen är en äkta bostadsrättsförening. En bostadsrättsförening räknas som äkta om den till minst 60 % bedriver kvalificerad verksamhet.

Bostadsrättsföreningen registrerades hos Bolagsverket 2017-08-15. Föreningens aktuella stadgar registrerades 2022-08-22 Ekonomisk plan intygsgiven 2022-10-06 samt 2022-10-07

#### Fastighetsförvaltning

Föreningens ekonomiska förvaltning har skötts av Nordr Sverige AB (koncernens moderbolag till Veibo Bygg AB) fram till upplåtelse. Efter upplåtelsen sköter Simpleko den ekonomiska förvaltningen.

#### Föreningsstämmor och stämmobeslut

Senaste ordinarie föreningsstämma hölls 2022-06-28.

#### Styrelsens sammansättning

| Maria Wideroth    | Ordförande                                   |
|-------------------|----------------------------------------------|
| Björn Isaksson    | Styrelseledamot                              |
| Andreas Sundberg  | Styrelseledamot till 2022-09-28              |
| Viktoria Banffy   | Styrelseledamot från 2022-09-29 - 2023-02-13 |
| Viveka Westerlund | Styrelseledamot från 2023-02-13              |

#### Styrelsemöten

Styrelsen har under räkenskapsåret hållit åtta protokollförda styrelsemöten.

Revisorer

Ordinarie revisor

Niclas Wärenfeldt, Borevision i Sverige AB

## Fastigheten

Förvärv av fastigheten Stockholm Proteinet 1 har skett genom att förvärva samtliga andelar i Lomvia Väst och Syd ekonomiska föreningar, vilka var fastighetsägare. Fastigheten har därefter överlåtits till föreningen via en sk. verksamhetsöverlåtelse.

På fastigheten uppförs 128 lägenheter i två byggnader fördelade på fyra trapphus.

| <u>Lägenhetstyp Antal</u> |     |
|---------------------------|-----|
| 1 RoK                     | 1   |
| 2 RoK                     | 43  |
| 3 RoK                     | 25  |
| 4 RoK                     | 55  |
| 4 RoK                     | 4   |
| Totalt                    | 128 |

Bostadslägenheterna omfattar totalt 8 366 m<sup>2</sup> BOA (Bostadsarea). Det finns två lokaler för uthyrning som omfattar totalt 425 m<sup>2</sup> LOA (Lokalarea).

Föreningen iordningställer 51 parkeringsplatser, varav 15 för elbilsladdning i ett underliggande garage. Haga Boulevard parkering AB som föreningen är delägare till tillsamamns med Brf Haga Venue (769639-2096) hyr ut samtliga garageplatser.

Föreningens fastighet kommer att ingå i en eller flera gemensamhetsanläggningar med grannföreningens fastighet Stockholm Proteinet 4. Anläggningarna ska i huvudsak bestå av garage, gårdsmark, orangeri, ventilation, cykel-och miljörum, sprinkler samt till dessa hörande anordningar och installationer.

Föreningen har vidare ett antal servitut avseende fjärvärmeledningar, bibehållande av gatuanläggning, belysning och skyltar samt dräneringsledningar.

## Underhåll

För fastigheten upprättas en långsiktig underhållsplan.

#### Avtal

Totalentreprenadavtal tecknades med Veibo Bygg AB 2021-01-13. Föreningen har ett tecknat avtal med DNB Bank avseende byggnadskreditiv och slutfinansiering efter färdigställande av byggnationen planeras ske via Nordea hypotek AB. 108 upplåtelseavtal är tecknade.

#### Försäkring

Föreningens fastighet omfattas av Nordr Sverige AB företagsförsäkring före och under byggtiden. Föreningen har tecknat en fullvärdesförsäkring med Folksam avseende föreningens fastighet from tillträdet för respektive etapp. Styrelseansvarsförsäkring och bostadsrättstillägg ingår. Garaget omfattas av en egen tecknad försäkring.

Hemförsäkring bekostas individuellt av bostadsrättsinnehavarna.

#### Medlemsinformation

Föreningen hade vid verksamhetsårets utgång 197 stycken medlemmar varav tre medlemmar från styrelsen.

### Väsentliga händelser under och efter räkenskapsåret

Vid verksamhetsårets utgång var upplåtelseavtal tecknade för 108 lägenheter och därefter har ytterligare fem upplåtelseavtal tecknats. För övriga lägenheter är bindande förhandavtal tecknat, samtliga lägenheter är därmed sålda.

Byggnation låg före tidplan vilket innebar att tidigare inflyttning kunde erbjudas. Inflyttning sker i fyra etapper och trapphus tre inflyttades i december 2022. I januari 2023 skedde inflyttning av trapphus sex. Under mars resp september 2023 flyttar medlemmar i trapphus fyra respektive fem in.

Ekonomisk plan har upprättats. Styrelsen beslutade i samband med att ekonomisk plan upprättades om förändring av månadsavgifter beroende på att både kostnader för ränta och drift ökat.

Nordr Sverige AB har lämnat en räntegaranti till föreningen där Nordr Sverige AB garanterar föreningen en räntekostnad motsvarande räntenivån 3,25% på föreningens lån. Garantin gäller från första inflyttningen till tre år efter att föreningens lån har slutplacerats.

Säkerhet för föreningens skyldighet att återbetala insatser och upplåtelseavgifter enl 4 kap §2 bostadsrättslagen har lämnats av Garbo försäkring AB.

## Föreningens ekonomi

Föreningen har inget resultat fram till avräkningsdag, vilket sker tre månader efter slutbesiktning av fastigheten. Fram tills dess tar byggherren både eventuella intäkter samt kostnader.

| Flerårsöversikt (Tkr) | 2022      | 2021    | 2020  |
|-----------------------|-----------|---------|-------|
| Nettoomsättning       | 0         | 0       | 0     |
| Balansomslutning      | 1 017 220 | 659 276 | 7 377 |
| Soliditet (%)         | 18,4      | 0,0     | 0,0   |

## Förändringar i eget kapital

|                         | Insatser    | Balanserat | Årets    | Totalt      |
|-------------------------|-------------|------------|----------|-------------|
|                         |             | resultat   | resultat |             |
| Belopp vid årets ingång | 0           | 0          | 0        | 0           |
| Ökning av insatskapital | 187 467 500 |            |          | 187 467 500 |
| Belopp vid årets utgång | 187 467 500 | 0          | 0        | 187 467 500 |

#### Förslag till vinstdisposition

Styrelsen har inga stående medel till sitt förfogande.

Föreningens resultat och ställning i övrigt framgår av efterföljande resultat- och balansräkning med noter.

| Bostadsrättsförening Haga Boulevard<br>Org.nr 769635-1217 |     |                           | 4 (10)                    |
|-----------------------------------------------------------|-----|---------------------------|---------------------------|
| Resultaträkning                                           | Not | 2022-01-01<br>-2022-12-31 | 2021-01-01<br>-2021-12-31 |
| Rörelsens intäkter<br>Nettomomsättning                    |     | 0<br><b>0</b>             | 0<br><b>0</b>             |
| Rörelseresultat                                           |     | 0                         | 0                         |
| Resultat efter finansiella poster                         |     | 0                         | 0                         |
| Resultat före skatt                                       |     | 0                         | 0                         |
| Årets resultat                                            |     | 0                         | 0                         |

| SUMMA TILLGÅNGAR                                          |       | 1 017 219 761 | 659 275 879 |
|-----------------------------------------------------------|-------|---------------|-------------|
| Summa omsättningstillgångar                               |       | 228 312 076   | 53 781 269  |
| Kassa och bank                                            |       | 100 811 623   | 978 812     |
|                                                           |       | 127 500 453   | 52 802 457  |
| Förutbetalda kostnader och upplupna intäkter              |       | 0             | 21 197 355  |
| Övriga fordringar                                         |       | 139 390       | (           |
| Aktuella skattefordringar                                 |       | 0             | 879 09      |
| Fordringar hos Veibo Bygg AB                              |       | 58 907 063    | 30 726 012  |
| Kundfordringar                                            |       | 68 454 000    |             |
| Kortfristiga fordringar                                   |       |               |             |
| Omsättningstillgångar                                     |       |               |             |
| Summa anläggningstillgångar                               |       | 788 907 685   | 605 494 61  |
|                                                           |       | 12 500        | 52 000      |
| Andelar i koncernföretag                                  | 4, 5  | 12 500        | 52 000      |
| Finansiella anläggningstillgångar                         |       |               |             |
|                                                           |       | 788 895 185   | 605 442 61  |
| Pågående nyanläggningar                                   | 3     | 448 958 332   | 267 995 484 |
| Byggnader och mark                                        | 2     | 339 936 853   | 337 447 12  |
| Materiella anläggningstillgångar                          |       |               |             |
| Anläggningstillgångar                                     |       |               |             |
| TILLGÅNGAR                                                |       |               |             |
| Balansräkning                                             | Not   | 2022-12-31    | 2021-12-3   |
|                                                           | N - 4 | 2022 12 21    | 2021-12-3   |
| Bostadsrättsförening Haga Boulevard<br>Org.nr 769635-1217 |       |               |             |

| Bostadsrättsförening Haga Boulevard<br>Org.nr 769635-1217 |     |                                   | 6 (10)      |
|-----------------------------------------------------------|-----|-----------------------------------|-------------|
| Balansräkning                                             | Not | 2022-12-31                        | 2021-12-31  |
| EGET KAPITAL OCH SKULDER                                  |     |                                   |             |
| Eget kapital                                              |     |                                   |             |
| Bundet eget kapital                                       |     | 107 4(7 500                       | 0           |
| Medlemsinsatser                                           |     | 187 467 500<br><b>187 467 500</b> | 0           |
|                                                           |     | 107 407 500                       | v           |
| Summa eget kapital                                        |     | 187 467 500                       | 0           |
| Långfristiga skulder                                      |     |                                   |             |
| Byggnadskreditiv                                          | 6   | 679 930 040                       | 512 799 876 |
| Summa långfristiga skulder                                |     | 679 930 040                       | 512 799 876 |
| Kontfrictico skuldor                                      |     |                                   |             |
| Kortfristiga skulder<br>Leverantörsskulder                |     | 81 786                            | 21 197 355  |
| Aktuella skatteskulder                                    |     | 1 376 850                         | 408 286     |
| Övriga skulder                                            | 7   | 148 363 584                       | 124 870 363 |
| Upplupna kostnader och förutbetalda intäkter              |     | 1                                 | -1          |
| Summa kortfristiga skulder                                |     | 149 822 221                       | 146 476 003 |
| SUMMA EGET KAPITAL OCH SKULDER                            |     | 1 017 219 761                     | 659 275 879 |

# Noter

# Not 1 Redovisnings- och värderingsprinciper

# Allmänna upplysningar

Årsredovisningen är upprättad i enlighet med årsredovisningslagen och BFNAR 2012:1 Årsredovisning och koncernredovisning (K3).

Redovisningsprinciperna är oförändrade jämfört med föregående år.

# Intäktsredovisning

Intäkter har tagits upp till verkligt värde av vad som erhållits eller kommer att erhållas och redovisas i den omfattning det är sannolikt att de ekonomiska fördelarna kommer att tillgodogöras bolaget och intäkterna kan beräknas på ett tillförlitligt sätt.

# Fond för yttre underhåll

Reservering för framtida underhåll av föreningens fastigheter sker genom resultatdisposition enligt föreningens underhållsplan.

# Anläggningstillgångar

Immateriella och materiella anläggningstillgångar redovisas till anskaffningsvärde minskat med ackumulerade avskrivningar enligt plan och eventuella nedskrivningar.

# Fastigheten

Bostadsrättsföreningen har 2021-01-13 förvärvat samtliga andelar i Lomvia Väst ekonomisk förening och Lomvia Syd ekonomisk förening. Föreningarna var vid förvärvet innehavare av fastigheten Stockholm Proteinet 1. Efter köpet av andelarna genomfördes en verksamhetsöverlåtelse varvid föreningarna överlät hela sin verksamhet till bostadsrättsföreningen. Bostadsrättsföreningen är därefter direkt ägare till fastigheten. Föreningarna har under 2022 sålts ut för likvidation.

I samband med verksamhetsöverlåtelsen skrevs anskaffningsvärdet för andelarna ned till noll kronor och värdet på fastighetsinnehavet skrevs upp med samma belopp. Efter dessa åtgärder motsvarar fastighetens bokförda värde marknadsvärdet. Fastigheten har ett redovisat anskaffningsvärde som överstiger det skattemässiga värdet motsvarande det uppskrivna beloppet. Bostadsrättsföreningen har i och med det en uppskjuten skatteskuld. Den uppskjutna skatteskulden förfaller till betalning den dag som bostadsrättsföreningen överlåter fastigheten till någon annan. Då syftet med bostadsrättsföreningen är att upplåta lägenheter och lokaler åt sina medlemmar utan begränsning i tiden värderas den uppskjutna skatteskulden till noll kronor.

# Skatter

Eftersom föreningen upplåter mer än 60 % av aktuellt fastighetsinnehav till egna medlemar beskattas föreningen som en privatbostadsföretag (äkta bostadsrättsförening). Intäkter som hör till fastigheten tas inte upp till beskattning och kostnader som hör till fastigheten får inte dras av från intäkterna. Intäkter som inte hör till fastigheten skall tas upp i inkomstslaget näringsverksamhet. Föreningen ska ta upp och beskattas för kapitalintäkter. Kapitalkostnader skall dras av såvida de inte hör till fastigheten.

Årets totala skatt för företaget utgörs av aktuell skatt och uppskjuten skatt. Aktuell skatt är den skatt som beräknas på det skattepliktiga resultatet för perioden. Uppskjuten skatt beräknas med utgångspunkt i temporära skillnader mellan redovisade och skattemässiga värden på tillgångar, skulder och avsättningar.

# Nyckeltalsdefinitioner

# Nettoomsättning Rörelsens huvudintäkter, fakturerade kostnader, sidointäkter samt intäktskorrigeringar.

Balansomslutning Företagets samlade tillgångar.

Soliditet (%)

Justerat eget kapital (eget kapital och obeskattade reserver med avdrag för uppskjuten skatt) i procent av balansomslutning.

# Not 2 Byggnader och mark

|                                          | 2022-12-31  | 2021-12-31  |
|------------------------------------------|-------------|-------------|
| Ingående anskaffningsvärden              | 337 447 126 | 0           |
| Nyanskaffningar                          | 2 489 727   | 337 447 126 |
| Utgående ackumulerade anskaffningsvärden | 339 936 853 | 337 447 126 |
| Utgående redovisat värde                 | 339 936 853 | 337 447 126 |
| Taxeringsvärden byggnader                | 71 996 000  |             |
| Taxeringsvärden mark                     | 262 858 000 |             |
|                                          | 334 854 000 |             |
| Bokfört värde mark                       | 339 936 853 | 337 447 126 |
|                                          | 339 936 853 | 337 447 126 |
| Not 3 Pågående nyanläggningar            |             |             |
| roto i agacinat nyamagginigar            | 2022-12-31  | 2021-12-31  |
| Ingående anskaffningsvärden              | 267 995 484 | 0           |
| Investeringar                            | 180 962 848 | 267 995 484 |
| Utgående ackumulerade anskaffningsvärden | 448 958 332 | 267 995 484 |
| Utgående redovisat värde                 | 448 958 332 | 267 995 484 |

# Not 4 Andelar i koncernföretag

|                                          | 2022-12-31 | 2021-12-31 |
|------------------------------------------|------------|------------|
| Ingående anskaffningsvärden              | 52 000     | 0          |
| Inköp                                    | 0          | 52 000     |
| Försäljningar                            | -14 500    | 0          |
| Omklassificeringar                       | -25 000    | 0          |
| Utgående ackumulerade anskaffningsvärden | 12 500     | 52 000     |
| Utgående redovisat värde                 | 12 500     | 52 000     |

Under året såldes Lomvia Syd ekonomisk förening samt Lomvia Väst ekonomisk förening för likvidering.

Föreningen sålde även 50% av Haga Boulevard Parkering AB till Brf Haga Venue, samt att 25tkr omklassificerades till fordran på p-bolag då aktiekapitalet endast uppgick till 25tkr och inte 50tkr som var redovisat förra året.

| Not 5 Specifikation andelar i                                                                                                    | koncernföretag               | 5                                    |                                                                                              |                                                                                                |
|----------------------------------------------------------------------------------------------------|------------------------------|--------------------------------------|----------------------------------------------------------------------------------------------|------------------------------------------------------------------------------------------------|
| <b>Namn</b><br>Haga Boulvard parkering AB                                                                                                    | Kapital-<br>andel<br>50      | Bokfört<br>värde<br>12 500<br>12 500 |                                                                                              |                                                                                                |
| Haga Boulvard parkering AB                                                                                                    | <b>Org.nr</b><br>559301-9267 | <b>Säte</b><br>Stockholm             |                                                                                              |                                                                                                |
| Not 6 Långfristiga skulder                                                                                                    |                              |                                      | 2022-12-31                                                                                   | 2021-12-31                                                                                     |
| Byggnadskreditiv hos DNB                                                                                                    |                              |                                      | 679 930 040<br><b>679 930 040</b>                                                            | 512 799 876<br><b>512 799 876</b>                                                              |
| Not 7 Övriga skulder                                                                                                    |                              |                                      | 2022-12-31                                                                                   | 2021-12-31                                                                                     |
| Skuld till Nordr Sverige AB<br>Skuld till Lomvia Holding Vit A<br>Skuld till Lomvia Holding Grön<br>Skuld till Veibo Bygg AB<br>Förskott från kunder<br>Momsfordran |                              |                                      | 107 255 813<br>2 204 365<br>2 204 365<br>25 199 041<br>11 500 000<br>0<br><b>148 363 584</b> | 104 492 857<br>2 184 543<br>2 183 543<br>11 654 160<br>11 500 000<br>-7 144 740<br>124 870 363 |

# Not 8 Ställda säkerheter

|                    | 2022-12-31                        | 2021-12-31                        |
|--------------------|-----------------------------------|-----------------------------------|
| Ställda säkerheter | 141 874 836<br><b>141 874 836</b> | 141 874 836<br><b>141 874 836</b> |

# Underskrifter

Stockholm, den dag som framgår av dne elektroniska underskriften

Maria Wideroth Ordförande

Björn Isaksson

Viveka Westerlund

Vår revisionsberättelse har lämnats den dag som framgår av den elektroniska underskriften

BoRevision i Sverige AB

Niclas Wärenfeldt Revisor

# borevision

# REVISIONSBERÄTTELSE

Till föreningsstämman i Brf Haga Boulevard, org.nr. 769635-1217

# Rapport om årsredovisningen

### Uttalanden

Jag har utfört en revision av årsredovisningen för Brf Haga Boulevard för räkenskapsåret 2022.

Enligt min uppfattning har årsredovisningen upprättats i enlighet med årsredovisningslagen och ger en i alla väsentliga avseenden rättvisande bild av föreningens finansiella ställning per den 31 december 2022 och av dess finansiella resultat för året enligt årsredovisningslagen. Förvaltningsberättelsen är förenlig med årsredovisningens övriga delar.

Jag tillstyrker därför att föreningsstämman fastställer resultaträkningen och balansräkningen.

#### Grund för uttalanden

Jag har utfört revisionen enligt International Standards on Auditing (ISA) och god revisionssed i Sverige. Mitt ansvar enligt dessa standarder beskrivs närmare i avsnittet Revisorns ansvar.

Vi är oberoende i förhållande till föreningen enligt god revisorssed i Sverige. Revisorn från BoRevision har fullgjort sitt yrkesetiska ansvar enligt dessa krav.

Jag anser att de revisionsbevis jag har inhämtat är tillräckliga och ändamålsenliga som grund för mina uttalanden.

#### Styrelsens ansvar

Det är styrelsen som har ansvaret för att årsredovisningen upprättas och att den ger en rättvisande bild enligt årsredovisningslagen. Styrelsen ansvarar även för den interna kontroll som den bedömer är nödvändig för att upprätta en årsredovisning som inte innehåller några väsentliga felaktigheter, vare sig dessa beror på oegentligheter eller misstag. Vid upprättandet av årsredovisningen ansvarar styrelsen för bedömningen av föreningens förmåga att fortsätta verksamheten. Den upplyser, när så är tillämpligt, om förhållanden som kan påverka förmågan att fortsätta verksamheten och att använda antagandet om fortsatt drift. Antagandet om fortsatt drift tillämpas dock inte om styrelsen avser att likvidera föreningen, upphöra med verksamheten eller inte har något realistiskt alternativ till att göra något av detta.

#### **Revisorns ansvar**

Mina mål är att uppnå en rimlig grad av säkerhet om huruvida årsredovisningen som helhet inte innehåller några väsentliga felaktigheter, vare sig dessa beror på oegentligheter eller misstag, och att lämna en revisionsberättelse som innehåller mina uttalanden. Rimlig säkerhet är en hög grad av säkerhet, men är ingen garanti för att en revision som utförs enligt ISA och god revisionssed i Sverige alltid kommer att upptäcka en väsentlig felaktigheter om en sådan finns. Felaktigheter kan uppstå på grund av oegentligheter eller misstag och anses vara väsentliga om de enskilt eller tillsammans rimligen kan förväntas påverka de ekonomiska beslut som användare fattar med grund i årsredovisningen.

Som del av en revision enligt ISA använder jag professionellt omdöme och har en professionellt skeptisk inställning under hela revisionen. Dessutom:

- identifierar och bedömer jag riskerna för väsentliga felaktigheter i årsredovisningen, vare sig dessa beror på oegentligheter eller misstag, utformar och utför granskningsåtgärder bland annat utifrån dessa risker och inhämtar revisionsbevis som är tillräckliga och ändamålsenliga för att utgöra en grund för mina uttalanden. Risken för att inte upptäcka en väsentlig felaktighet till följd av oegentligheter är högre än för en väsentlig felaktighet som beror på misstag, eftersom oegentligheter kan innefatta agerande i maskopi, förfalskning, avsiktliga utelämnanden, felaktig information eller åsidosättande av intern kontroll.
- skaffar jag mig en förståelse av den del av föreningens interna kontroll som har betydelse för min revision för att utforma granskningsåtgärder som är lämpliga med hänsyn till omständigheterna, men inte för att uttala mig om effektiviteten i den interna kontrollen.
- utvärderar jag lämpligheten i de redovisningsprinciper som används och rimligheten i styrelsens uppskattningar i redovisningen och tillhörande upplysningar.
- drar jag en slutsats om lämpligheten i att styrelsen använder antagandet om fortsatt drift vid upprättandet av årsredovisningen. Jag drar också en slutsats, med grund i de inhämtade revisionsbevisen, om huruvida det finns någon väsentlig osäkerhetsfaktor som avser sådana händelser eller förhållanden som kan leda till betydande tvivel om föreningens förmåga att fortsätta verksamheten. Om jag drar slutsatsen att det finns en väsentlig osäkerhetsfaktor, måste jag i revisionsberättelsen fästa uppmärksamheten på upplysningarna i årsredovisningen om den väsentliga osäkerhetsfaktorn eller, om sådana upplysningar är otillräckliga, modifiera uttalandet om årsredovisningen. Mina slutsatser baseras på de revisionsbevis som inhämtas fram till datumet för revisionsberättelsen. Dock kan framtida händelser eller förhållanden göra att en förening inte längre kan fortsätta verksamheten.
- utvärderar jag den övergripande presentationen, strukturen och innehållet i årsredovisningen, däribland upplysningarna, och om årsredovisningen återger de underliggande transaktionerna och händelserna på ett sätt som ger en rättvisande bild.

Jag måste informera styrelsen om bland annat revisionens planerade omfattning och inriktning samt tidpunkten för den. Jag måste också informera om betydelsefulla iakttagelser under revisionen, däribland de eventuella betydande brister i den interna kontrollen som jag identifierat.

# Rapport om andra krav enligt lagar, andra författningar samt stadgar

#### Uttalanden

Utöver min revision av årsredovisningen har jag även utfört en revision av styrelsens förvaltning för Brf Haga Boulevard för räkenskapsåret 2022 samt av förslaget till dispositioner beträffande föreningens vinst eller förlust.

Jag tillstyrker att föreningsstämman disponerar resultatet enligt förslaget i förvaltningsberättelsen och beviljar styrelsens ledamöter ansvarsfrihet för räkenskapsåret.

#### Styrelsens ansvar

Det är styrelsen som har ansvaret för förslaget till dispositioner beträffande föreningens vinst eller förlust. Vid förslag till utdelning innefattar detta bland annat en bedömning av om utdelningen är försvarlig med hänsyn till de krav som föreningens verksamhetsart, omfattning och risker ställer på storleken av föreningens egna kapital, konsolideringsbehov, likviditet och ställning i övrigt.

Styrelsen ansvarar för föreningens organisation och förvaltningen av föreningens angelägenheter. Detta innefattar bland annat att fortlöpande bedöma föreningens ekonomiska situation och att tillse att föreningens organisation är utformad så att bokföringen, medelsförvaltningen och föreningens ekonomiska angelägenheter i övrigt kontrolleras på ett betryggande sätt.

Jag har utfört revisionen enligt god revisionssed i Sverige. Mitt ansvar

oberoende i förhållande till föreningen enligt god revisorssed i Sverige och har i övrigt fullgjort mitt yrkesetiska ansvar enligt dessa krav.

enligt denna beskrivs närmare i avsnittet Revisorns ansvar. Jag är

Jag anser att de revisionsbevis jag har inhämtat är tillräckliga och

ändamålsenliga som grund för mina uttalanden.

#### Revisorns ansvar

Mitt mål beträffande revisionen av förvaltningen, och därmed mitt uttalande om ansvarsfrihet, är att inhämta revisionsbevis för att med en rimlig grad av säkerhet kunna bedöma om någon styrelseledamot i något väsentligt avseende:

Grund för uttalanden

- företagit någon åtgärd eller gjort sig skyldig till någon försummelse som kan föranleda ersättningsskyldighet mot föreningen, eller
- på något annat sätt handlat i strid med bostadsrättslagen, tillämpliga delar av lagen om ekonomiska föreningar, årsredovisningslagen eller stadgarna.

Mitt mål beträffande revisionen av förslaget till dispositioner av föreningens vinst eller förlust, och därmed mitt uttalande om detta, är att med rimlig grad av säkerhet bedöma om förslaget är förenligt med bostadsrättslagen.

Rimlig säkerhet är en hög grad av säkerhet, men ingen garanti för att en revision som utförs enligt god revisionssed i Sverige alltid kommer att upptäcka åtgärder eller försummelser som kan föranleda ersättningsskyldighet mot föreningen, eller att ett förslag till dispositioner av föreningens vinst eller förlust inte är förenligt med bostadsrättslagen.

Som en del av en revision enligt god revisionssed i Sverige använder jag professionellt omdöme och har en professionellt skeptisk inställning under hela revisionen. Granskningen av förvaltningen och förslaget till dispositioner av föreningens vinst eller förlust grundar sig främst på revisionen av räkenskaperna. Vilka tillkommande granskningsåtgärder som utförs baseras på min professionella bedömning med utgångspunkt i risk och väsentlighet. Det innebär att jag fokuserar granskningen på sådana åtgärder, områden och förhållanden som är väsentliga för verksamheten och där avsteg och överträdelser skulle ha särskild betydelse för föreningens situation. Jag går igenom och prövar fattade beslut, beslutsunderlag, vidtagna åtgärder och andra förhållanden som är relevanta för mitt uttalande om ansvarsfrihet. Som underlag för mitt uttalande om styrelsens förslag till dispositioner beträffande föreningens vinst eller förlust har jag granskat om förslaget är förenligt med bostadsrättslagen.

Uppsala

Digitalt signerad av

Niclas Wärenfeldt BoRevision i Sverige AB Av föreningen vald revisor

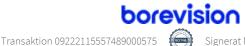

# Verifikat

Transaktion 09222115557489000575

# Dokument

Bostadsrättsförening Haga Boulevard Årsredovisning 2022 Huvuddokument 13 sidor *Startades 2023-03-15 14:10:36 CET (+0100) av Ninni Preeprakhon (NP) Färdigställt 2023-03-17 10:04:51 CET (+0100)* 

# Initierare

Ninni Preeprakhon (NP) Nordr Sverige AB Org. nr 556550-7307 *ninni.preeprakhon@nordr.com* +46707173145

# Signerande parter

Maria Wideroth (MW) maria.wideroth@landahl.se +4670-8255335

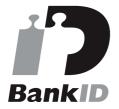

Namnet som returnerades från svenskt BankID var "Maria Charlotta Christina Wideroth" Signerade 2023-03-15 14:27:22 CET (+0100)

Niclas Wärenfeldt (NW) niclas.warenfeldt@borevision.se +46709117121

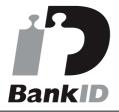

Namnet som returnerades från svenskt BankID var "Per Niclas Wärenfeldt" Signerade 2023-03-17 10:04:51 CET (+0100) Björn Isaksson (BI) bjorn.isaksson@restate.se +4673-5005060

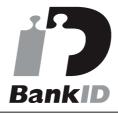

Namnet som returnerades från svenskt BankID var "Björn Isaksson" Signerade 2023-03-15 14:15:18 CET (+0100)

Viveka Westerlund (VW) viveka.westerlund@nordr.com +46735970075

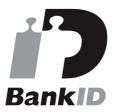

Namnet som returnerades från svenskt BankID var "Viveka Madeleine Westerlund" Signerade 2023-03-17 09:22:40 CET (+0100)

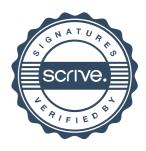

# Verifikat

Transaktion 09222115557489000575

Detta verifikat är utfärdat av Scrive. Information i kursiv stil är säkert verifierad av Scrive. Se de dolda bilagorna för mer information/bevis om detta dokument. Använd en PDF-läsare som t ex Adobe Reader som kan visa dolda bilagor för att se bilagorna. Observera att om dokumentet skrivs ut kan inte integriteten i papperskopian bevisas enligt nedan och att en vanlig papperutskrift saknar innehållet i de dolda bilagorna. Den digitala signaturen (elektroniska förseglingen) säkerställer att integriteten av detta dokument, inklusive de dolda bilagorna, kan bevisas matematiskt och oberoende av Scrive. För er bekvämlighet tillhandahåller Scrive även en tjänst för att kontrollera dokumentets integritet automatiskt på: https://scrive.com/verify

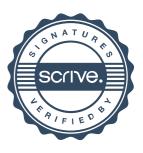